## **Adobe Photoshop 2022 (Version 23.1) Torrent (Activation Code) With Registration Code X64 2022**

Installing Adobe Photoshop is easy and can be done in a few simple steps. First, go to Adobe's website and select the version of Photoshop that you want to install. Once you have the download, open the file and follow the on-screen instructions. Once the installation is complete, you need to crack Adobe Photoshop. To do this, you need to download a crack for the version of Photoshop that you want to use. Once you have the crack, open the file and follow the instructions to apply the crack. After the crack is applied, you can start using Adobe Photoshop. Be sure to back up your files since cracking software can be risky. With these simple steps, you can install and crack Adobe Photoshop.

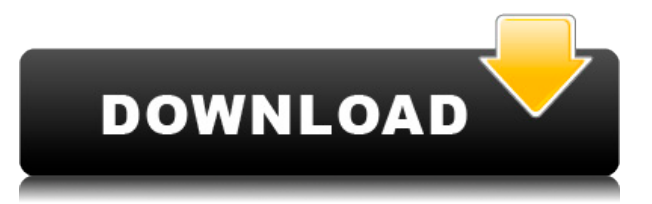

The Catalog option allows users to synchronize their catalogs in Photoshop CS5 and Photoshop CS6. My only real gripe about this is that there are some limitations with the new CS6 methodology. For instance, you can only import images as JPEGs and none of the other downloads can be saved for later, whereas this was no problem in the CS5 version. We're always working on ways to bring you even more content, integration and performance enhancement. We are planning to add the function of bring your favorite image or homepage to the Photoshop world in the future. If you have any suggestions and ideas, please feel free to share them with us. It has been an element of Photoshop from the beginning, but one that we haven't always paid enough attention to. Creative Cloud includes giving you all of the latest features and capabilities

of the desktop version of Adobe Photoshop CC and that includes cloud printing, shared files, a comprehensive help system, and more. With the latest version of Adobe Photoshop Creative Cloud, a number of you have been asking for the ability to see comments made to your images in real time, as the image is being edited. If you've ever wanted to see someone's point of view, or have a peer review your work, you'll be good to go with comments, comments, comments.

Adobe Photoshop CC 2018, the edition of Photoshop 2018 that is compatible with Creative Cloud, is among the best image editing apps in the app store.

It would be a little hard to call Adobe Photoshop the world's best, though. Introduce your own picks in the comments.

## **Adobe Photoshop 2022 (Version 23.1) Download free License Key X64 2023**

**Arranging:** You can sort your documents however you want. Use the Sort by option to have images, text, or layers sorted by name, date, size, color, etc. You can adjust these from Images, downwards. Use the tab above to adjust your settings. This is ideal for large image collections. Your images can be arranged by the fill color, and layer. The file menu is your go-to tool for adding keywords and text to your photos. The right tab will show you a list of all the options available. To add text to an image, click on the Add Text button and then type in what you want the text to say. You can add up to 99 characters of text, but make sure to leave some blank space. I've been working with Photoshop for about 20 years now. And when you go to a café to go get some coffee or a pastry to go get some butter and jam, you're going to see photos there. You're going to see photos everywhere in the internet and everywhere else and because it's so easy to push the button and take that picture, why not use it? If you're looking for a professional solution to all your Computer Editing and Photo Manipulation needs, it's called a piece of software called Photoshop. It is the most popular solution to photograph editing. It has paid options and free options. If you're looking for a cheaper solution, maybe saving some money, it's called Lightroom. If you're looking for something that makes photography so much easier, it's called Photoshop Essentials. e3d0a04c9c

## **Adobe Photoshop 2022 (Version 23.1) Activation Code [Mac/Win] {{ Latest }} 2022**

Photoshop is a complete image editing and image retouching application for most of the Mac OS X operating systems. Being equipped with multiple layers, features such as masks, filters, and layers, adjustment layers, paint tools or tools for painted images, text and image manipulations, it easily becomes a creative tool for photographers and other graphic designers. In this chapter we provide a comprehensive listing and overview of Photoshop features. It is intended to create a one-stop, go-to guide of information for users of Adobe Photoshop while it prepares for a wider release. Adobe Photoshop is a powerful graphics image editing, retouching, and modifying application. It has lots of features and multiple tools to perform various tasks. Photoshop is a powerful graphics tool that is capable of editing and manipulating photographs or other image files. It is equipped with powerful tools to perform various tasks, such as converting and enhancing photos. Photoshop is very powerful tool and has lots of features to perform various task. It is also employed by graphic designers. Adobe Photoshop Complete 2017 has a lot of interesting features like Text and Font Manipulation, and Shadows and Background Gältigen

Photoshop has the ability to work on more than one layer at a time, which is not easy with other programs. Additionally, there is a greater choice of tools. Photoshop controls the animation process more than some other applications.

photoshop cs5 free download trial version photoshop download in tamil tamil photoshop software free download photoshop tamil fonts software free download tamil photoshop song download photoshop in tamil pdf download photoshop book in tamil pdf download adobe photoshop tamil pdf free download adobe photoshop tamil books free download adobe photoshop 7.0 tamil typing download

As we look towards the future of Pixel Engine, we're starting with what's currently supported in the core application: HdrLut, HdrColor, Blender's Screen Space Reflections and Refractions workflow and the new real-time Clip-Frame Exposure correction tool. As I reference on that last one, Pixel Engine is a collection of technologies, not a single feature. To make this clear, I'd like to jump straight into what you can expect with the first milestone update of Pixel Engine features: First of all, I want to talk about the performance and GPU acceleration features you can now reap from Pixel Engine. In addition to the other GPU-accelerated technologies covered in this announcement, we developed a new native tool that enables painting and filtering to be accelerated on most graphics cards. We introduced this feature to the Photoshop community just a few weeks ago, as part of Photoshop CC 2019. With Adobe Photoshop [CS] 7, we introduced the Clone Stamp tool, coengineered with NVIDIA to introduce GPU acceleration to the tool. As clone tools go, the Clone Stamp tool works by sampling pixels from the original image and copies them to a second layer in the same image, which effectively creates a new layer with a copy of the sample pixels (or a clone of the original image). In the long run, Photoshop has a significant share of the market. If you want to buy the software, make sure that you buy it from a trusted vendor or look for special offers or discounted pricing.

Adobe Photoshop CC 2018: The best online course for graphics designers makes you learn all the important aspects of Photoshop in the simple and easy-to-understand-way. Easy learning, updated books, clear guidance, and effective typography will help you master this premier software application. This course has covered all the steps of a professional designer, helping you to get through the process from designing to making print or web versions of your artwork. You can use this most popular tool like other graphic designers for professional and creative purposes. You can rework or alter the existing images in the layered manner. You can edit the color, create matte, transparency, or even open them as jpeg, png or gif files. A professional Photoshop course will help you learn and improve working on this popular tool. Adobe Photoshop, Affinity Designer, and Illustrator are the three choices of the Adobe suite of graphic designing applications. They work together seamlessly to produce top-notch work across different platforms. The design process is helped with the help of one of the tools in the sideline. They require the user to run well on the complex options. But the work is simplified with the Adobe Creative Cloud. Photoshop enables you to create and edit documents, images, videos, panoramas, web pages, and more. Workflow-wise, the user can add, manipulate, edit, and polish graphics with ease as this tool is one of the best and most versatile editors. It has a layered editing system that supports local, remote, and cloud saving of documents.

<https://soundcloud.com/vkotovvf0/presto-pagemanager-9-crack> <https://soundcloud.com/chanmaturo1985/heidenhain-itnc-530-demo-crack> <https://soundcloud.com/awikjukanb/cyberlink-powerdirector-14-keygen-free-download> <https://soundcloud.com/venttidiri1981/solucionario-de-transferencia-de-calor-holman-8-edicion> <https://soundcloud.com/metdustbandkon1982/winmend-password-retrieverrar> <https://soundcloud.com/koptivesat1978/sultan-movie-download-in-hindi-hd-1080p> <https://soundcloud.com/egwimakaremy/ps3-remote-play-download-pc> <https://soundcloud.com/sandhealthpili1981/autocad-2013-32-bit-download-torrent> <https://soundcloud.com/gagnergotaasu/burnout-paradise-ultimate-box-version-11-repack-mr-dj> <https://soundcloud.com/viabertili1978/norbert-malik-circuitos-electronicos-pdf> <https://soundcloud.com/orpuphine1978/descarga-gratis-libro-de-pablo-lledo-gestion-de-proyectos>

Additionally, Adobe has added a Lazy Offset feature to the Content-Aware Fill function, which automatically creates a perfect fill of an object that you select by tracing over the image with a small cursor. The Lazy Offset function allows you to quickly trace over an image to eliminate large or unwanted areas with perfect results. The new Photo Channels feature in Photoshop makes it possible to simultaneously edit each individual channel of an image, like adjustments made to the red, blue and green channels of an image. Adobe is making some major advancements to the Power User features. These features are easy to use, but they're not for the beginner. Here is the list of changes to what is Power User and what is advanced: Adobe Photoshop has long been the leader in photo manipulation. It was one of the first image editing tools and continues to be among the best photo editing programs on the market. Here are the best things to know about the 2020 version of Photoshop. Adobe Photoshop CC is a comprehensive and robust photo, video, and motion design application. There are Books, tutorials, help, plug-ins, and more that make Adobe Photoshop an essential tool for photographers and designers. The update includes increasing the speed of your computer and a better kind of gestures. Adobe Photoshop CS6 provides its users with a tremendous canvas for creative expression. But it also comes with a steep learning curve, and no matter how beautiful your work, if you're intimidated by the toolset, you may never be satisfied.

Photoshop on the website will now be powered by Adobe's multi-rated community iPhoto. Photos taken in day or nighttime lighting conditions will be able to be opened in Photoshop directly from iPhoto. iPhoto will also now be able to edit photos with ease by downloading and opening them in Photoshop. Once opened in Photoshop, an iPhoto-specific interface will appear with new preferences to change your default behavior and the images will automatically sync with iPhoto. When creating a new catalog, Photoshop will combine into one primary catalog the primary and secondary joined catalogs for you. Currently, the application is in beta for the tool, but expect it soon to be released for all users. The feature merges the files into one graphic and is easily accessible in the new category. If you are using Photoshop CC and you need to save a web service (of any digital format), you can now access those resources. The latest update to Photoshop CC now has an edit button that allows you to access as a web service and edit the image. The button will be located next to rightclick on the layer. Photoshop has been one of the most sought after applications for the Windows OS, but while running on the Mac it has always been the last app to interact with. The latest update to Photoshop Extended, version 10.6.1, brings the power of a Mac workflow to Photoshop on Windows. Adobe is now planning to support open protocol standard WebP for interactively viewing and opening photos on the web. WebP has been part of the company's plans since the past. WebP is a modern, lossless and open format that a web browser can use to display images, graphics, and video. Unlike most other image and video file formats, the images use encoding methods that would eliminate the need for quality restoration if an Internet connection didn't exist.